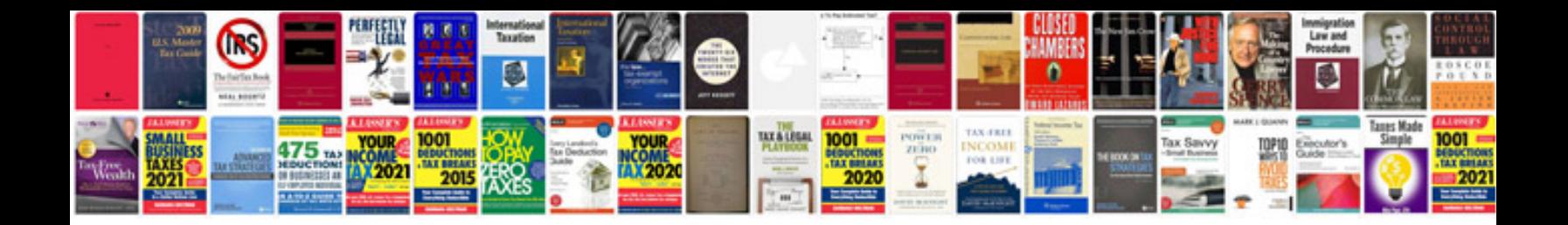

**1kd ftv service manual**

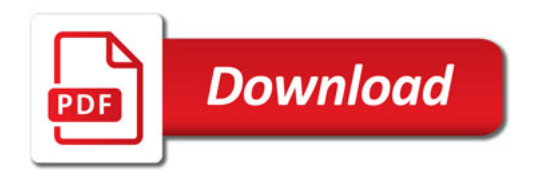

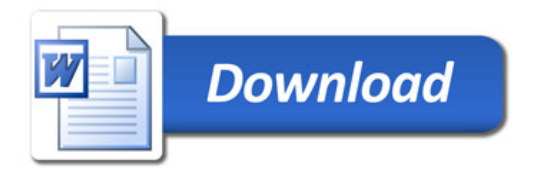